Under the web-address https://www.process-informatik.de are product specific documentations or software-driver/-tools available to download.

If you have questions or suggestions about the product, please don't hesitate to contact us.

Process-Informatik Entwicklungsgesellschaft mbH Im Gewerbegebiet 1 DE-73116 Wäschenbeuren +49 (0) 7172-92666-0

> info@process-informatik.de https://www.process-informatik.de

# **Menutree Website:**

### **QR-Code Website:**

- + Products / docu / downloads
  - + Accessories
    - + Connection cable / adapter
      - + RS232
        - + Serial cable 9-pin

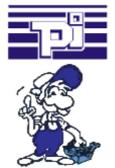

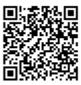

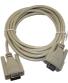

Please make sure to update your drivers before using our products.

### PD-interface of the S5-PLC already occupied (OEM-device)

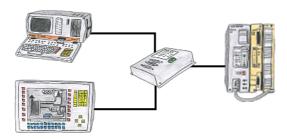

Your PD-interface of the S5-PLC is already occupied with a panel and you should accomplish program modifications without removing the panel? No problem, connect the Multiplexer one-time to the PLC and then connect the panel and also your PC to the Multiplexer. Now you can work parallel with the PLC without the need of affecting the operation of the panel.

### Active on every S5-PLC

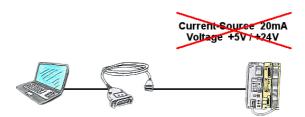

PLC's without current-sources (+20mA) and voltages (5V/24V) at the PG-interface such as the AS511-plug-in card?

The PG-USB-cable does not need anything, it is supplied directly from the USB-socket to which it was plugged. It is active towards its communication-partners, contains its own current-sources.

Universally connected to the S5-PLC without worrying about the supply. Function also given on controls with current-sources/voltages.

#### E-Mail notification

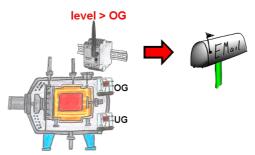

Do you monitor processes and upon reaching a predetermined upper/lower limit, you need a message? Then activate in the device the limit-value-monitoring and you get this message. Furthermore, the device also sends its state and you are always up to date.

## Transformation of Rack/Slot in TSAP to MPI-address

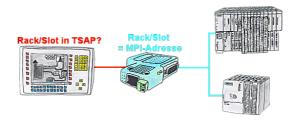

Your panel or visualisation system addresses the used PLC with Rack/Slot in TSAP? No problem, activate this mode in the S7-LAN and you will get actual data from the PLC.

## Project/history-administration of PLC-programming

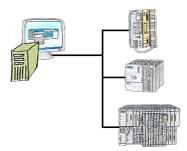

Who doesn't know this? When accessing the PLC you find out that parts of the program flow has been changed and none of the colleagues/employees are responsible for it? Therefore install the "option controller" for the PG-2000-software, and every activity of the employees working with the program will be recorded. So you can identify the one employee very quickly and changes are ex post comprehensible, too.

# Data backup S7-PLC over MPI/Profibus on USB-stick via dig. IO

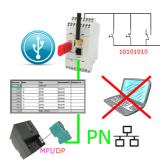

Via digital input triggered DB-backup/-restore without additional PC via MPI/Profibus to USB-stick